## **オンライン講座を受講するにあたっての注意事項**

オンラインで開催する講座はオンライン会議システム Zoom の「ミーティング」を利用した講習となります。 オンライン講座は**[「産業カウンセラー養成講座オンラインコースに関わる同意書」](https://www.counselor.or.jp/portals/0/e-learning/entry/online_agree.html)**に同意の上、お申込み・ご 受講ください。

全くのはじめての方は、必ず以下のガイドをご覧になって参加のイメージをもってください(はじめての Zoom インストールと同時に動作も確認)。お名前を入力し、「ミーティングに参加」、着信音の確認、マイクの 確認、「オーディオに参加」で動作が確認できます。**はじめての Zoom [ミーティングガイド](https://co-higashikanto.jp/library/PDF/12138113710.pdf)**

ご利用の環境で講習参加できるかどうかを今すぐお試しになりたい場合は、以下の URL をクリックして テストミーティングに参加することで、動作や映像・音声の送受信を確認できます。**<https://zoom.us/test>**

## **<ご準備>**

パソコンをご用意いただき、以下のソフトウェアをインストールしておいてください。

- ➢ ソフトウェア : ミーティング用ZOOMクライアント ダウンロードサイト **[https://zoom.us/download#client\\_4meeting](https://zoom.us/download#client_4meeting)**
- ➢ インストール後にご自身のメールアドレスを使ってサインイン(アカウント登録)をしておいてください。
- ➢ ソフトウェアは頻繁にアップデートされています。最新版にアップデートをお願いします。

## **<接続テストへの参加>**

オンライン講座開催に先立って行われる「接続テスト」に必ずご参加いただき、機器および通信環境が受講 に適するかどうかをご判断の上、ご参加ください。参加日は補講お申し込み時にお知らせください。

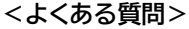

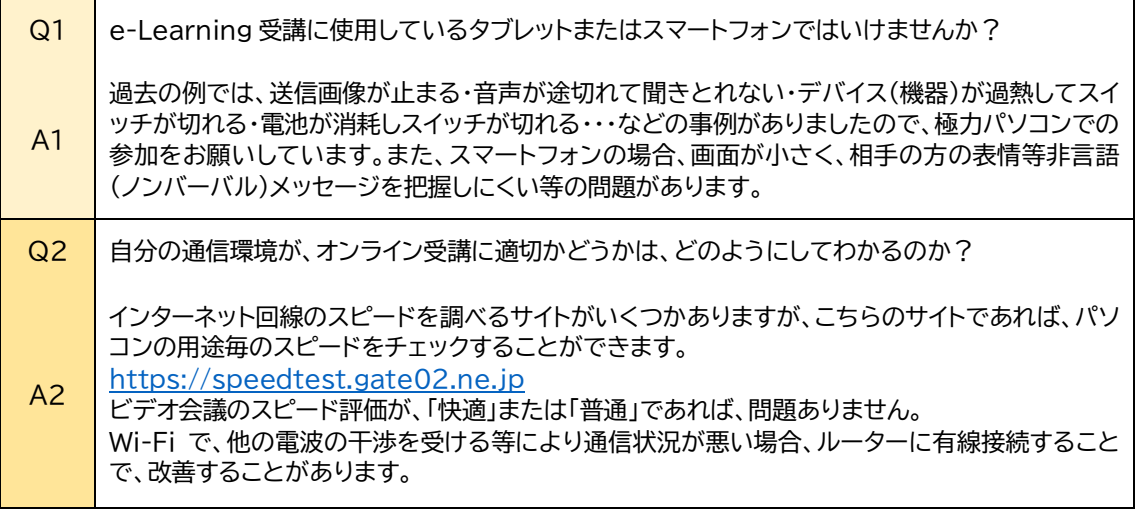